Internet Explorer 8 For Vista Home Basic
>>>CLICK HERE<<<

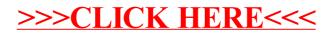